### **ACEC/MDOT Design Basic Training**

### February 26, 2018 10 am to 3 pm

## Lake Huron Room @ Horatio S. Earle Learning Center

10am – Noon Real Estate 101 –Lori Crysler, Chip Kraus, Dean Lauer, and Teresa Vanis

Lori is the Program and Property Management Unit Supervisor for the Real Estate Services Section responsible for Statewide Excess Property, Demolition, Leases/Licenses, and Right-of-Way Certifications. Lori holds a Limited Appraiser License and a Michigan Broker's License.

Chip is the Acquisition Support & Program Service Unit Supervisor responsible for airport, railroad and local agency real estate coordination, acquisition, taxes and relocation. Chip is a Licensed Real Estate Appraiser and Real Estate Broker.

Dean is the Real Estate Technician responsible for all pre-acquisition work in Southwest Region. He has experience in right-of-way design plan preparation, title work, and legal description preparations. Dean has his Real Estate Salesperson license.

Teresa is the Real Estate Service Section Manager with experience in all aspects of real estate: acquisition, relocation, condemnation, excess property, local agency real estate coordination and appraisal. She holds a Michigan Broker's License and Limited Real Estate Appraiser License.

Noon – 1pm Lunch – (*A Catered Affaire' – boxed lunches*)

# 1pm – 2pm Accessible Design for Permanent Construction – Bill Campbell

Bill is a Transportation Engineer in the MDOT Standards Unit. He provides recommendations on ADA standards as well as ADA training and technical support.

# 2 pm – 3 pm MASH, the NCHRP 350 Sunset Dates, and their impact on MDOT – Carlos Torres

Carlos is the Crash Barrier Engineer and the chairperson of the Barrier Advisory Committee for MDOT. He has held both roles since 2004.

### ACEC/MDOT Design Basic Training #1

### February 26, 2018 10 am to 3 pm

40 seats available at Horatio S. Earle

#### 200 virtual seats available via Adobe Connect

Join the training at: <a href="http://michigandot.adobeconnect.com/rjcfu6frv79t/">http://michigandot.adobeconnect.com/rjcfu6frv79t/</a>

Audio Conference Details/Number(s):

US (Toll): 1-719-234-7800 US (Toll Free): 1-888-850-4523 Participant Code: 494922

#### Instructions for participating in this webinar:

- 1. 15 minutes prior to the start of this webinar, select the URL listed above (located under "To Join the meeting"
- 2. On the Adobe sign-in page, select enter as a Guest option. (Please do not choose Adobe login ID; those are not given out by PES).
- 3. Type your FIRST & LAST name in the name field, then select the button that reads "Enter Room".

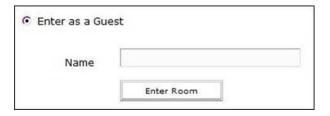

4. In order to access the audio portion of the webinar, type your phone number in the pop-up box that appears and click join. If you prefer, you may access the audio by calling the conference number listed above using a telephone. In the event the pop-up box does not appear or if your phone number is one with an extension, you must call into the conference at the number listed above using a telephone. (Adobe Connect Audio is unable to recognize and call back a number that has an extension.)

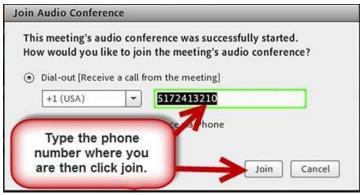

If you have never attended an Adobe Connect meeting before:

Test your connection: <a href="http://michigandot.adobeconnect.com/common/help/en/support/meeting\_test.htm">http://michigandot.adobeconnect.com/common/help/en/support/meeting\_test.htm</a>

Get a quick overview: <a href="http://www.adobe.com/products/adobeconnect.html">http://www.adobe.com/products/adobeconnect.html</a>

Adobe, the Adobe logo, Acrobat and Adobe Connect are either registered trademarks or trademarks of Adobe Systems Incorporated in the United States and/or other countries.